## **Relational databases**

**GridKa School of Computing 2014**

mario.lassnig@cern.ch

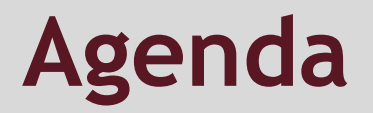

- I. The basics
- II. Safe use of databases
- III. Efficient use of databases
- IV. Application development

# **The basics**

**I**

## **What's a database, really?**

## **a collection of associated data**

#### **consensus**

### a collection that necessitates a *database management system*

*(modern interpretation: can't reasonably fit in Excel)*

## **database management system** Codd, 1974 - relational model Relational Software, 1979 - Oracle

## **RDBMS**

**Oracle Database** (Commercial) **MySQL** (Commercial & Libre) **Microsoft SQL Server** (Commercial) **IBM DB2** (Commercial) **SAP Sybase** (Commercial) **PostgreSQL** (Libre) **MariaDB** (Libre) **SQLite** (Libre)

## **Relational model**

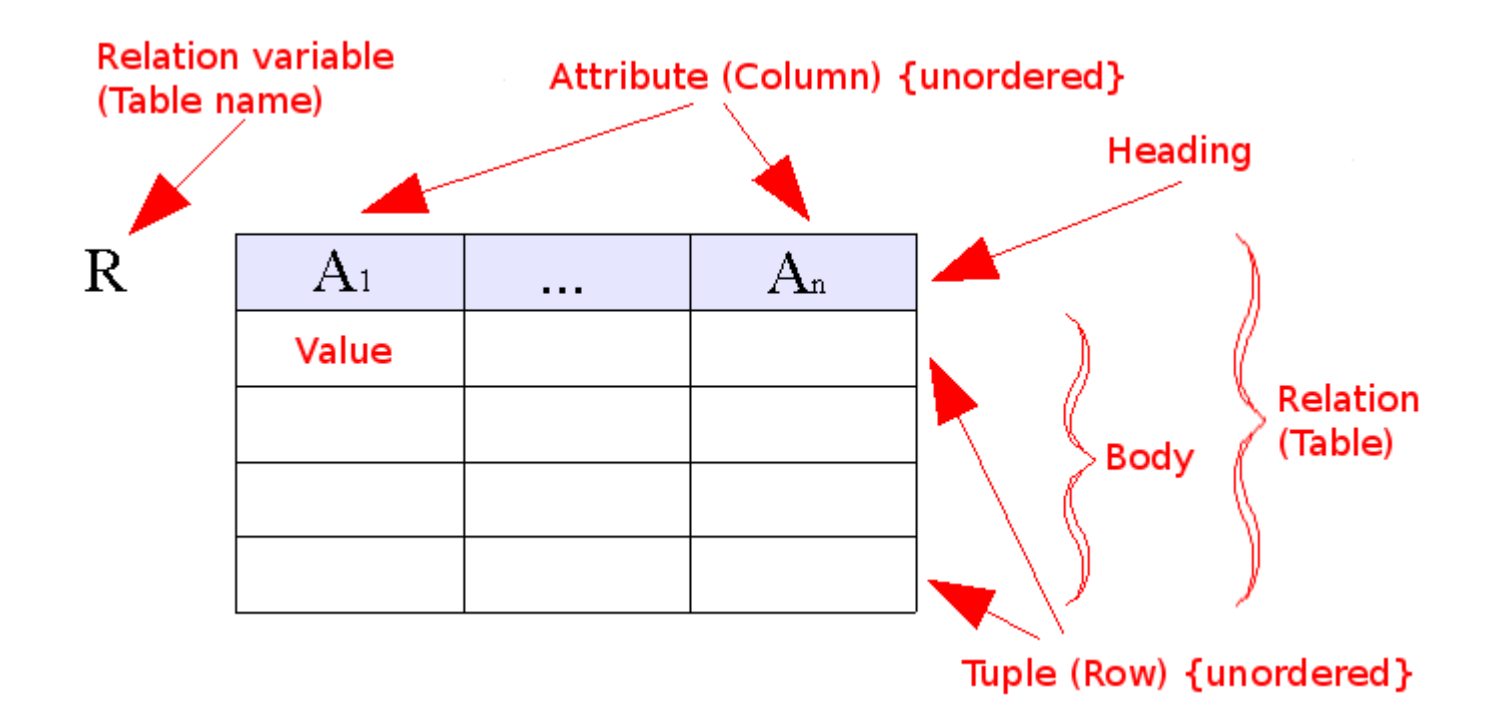

**Session 1 - Setup**

### **the environment**

## **creating databases**

### **creating users**

## **granting permissions**

**Session 2 - CRUD**

### **creating tables**

**inserting rows**

**querying rows**

**updating rows**

**deleting rows**

## **Session 3 - Relations**

## **Joining tables**

natural (cross product) inner (equivalence, difference, …) outer (missing values) self

### **Views**

temporary materialized (snapshot)

## **II Safe use of databases**

## **Session 4 - Constraints**

#### **Primary keys**

## **Uniqueness**

#### **Enums**

## **Session 5 - Transactions**

## **Dirty read**

### **Non-repeatable read**

### **Phantom read**

### **Deadlock**

## **Session 6 - SQL Injection**

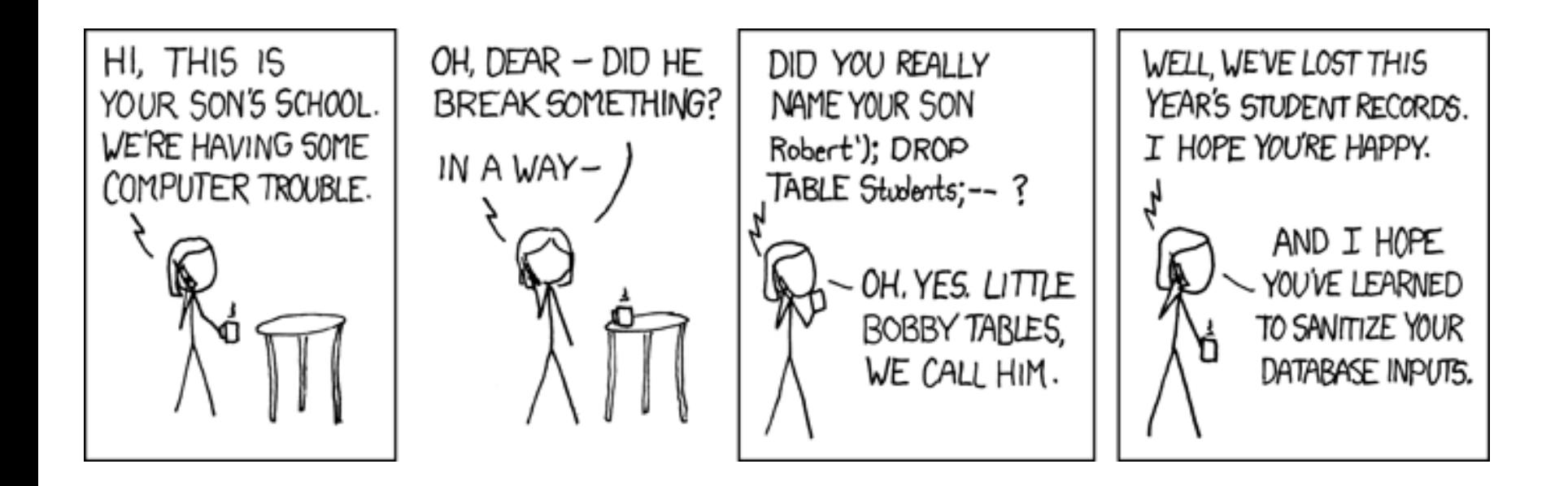

# **III Efficient usage**

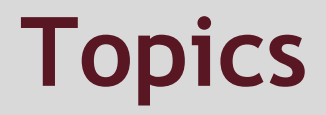

Indexes

Partitioning (range, hash, list, composite)

Execution plans

## **IV Application development**

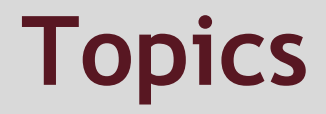

#### Basic structure

#### Full application

## **Relational databases**

**GridKa School of Computing 2014**

[mario.lassnig@cern.ch](mailto:mario.lassnig@cern.ch)